#### $\Box$ , tushu007.com

# $<<$  Windows 2000>>

- << Windows 2000>>
- 13 ISBN 9787115084248
- 10 ISBN 7115084246

出版时间:2000-2

Time

页数:473

字数:757000

extended by PDF and the PDF

http://www.tushu007.com

, tushu007.com

### $<<$  Windows 2000>>

Professional Windows Windows NT

Windows **Windows** 

Windows 2000 Professional

Windows 2000 Professional Windows 2000 Professional

Windows 2000

Professional

windows

#### $<<$  Windows 2000>>

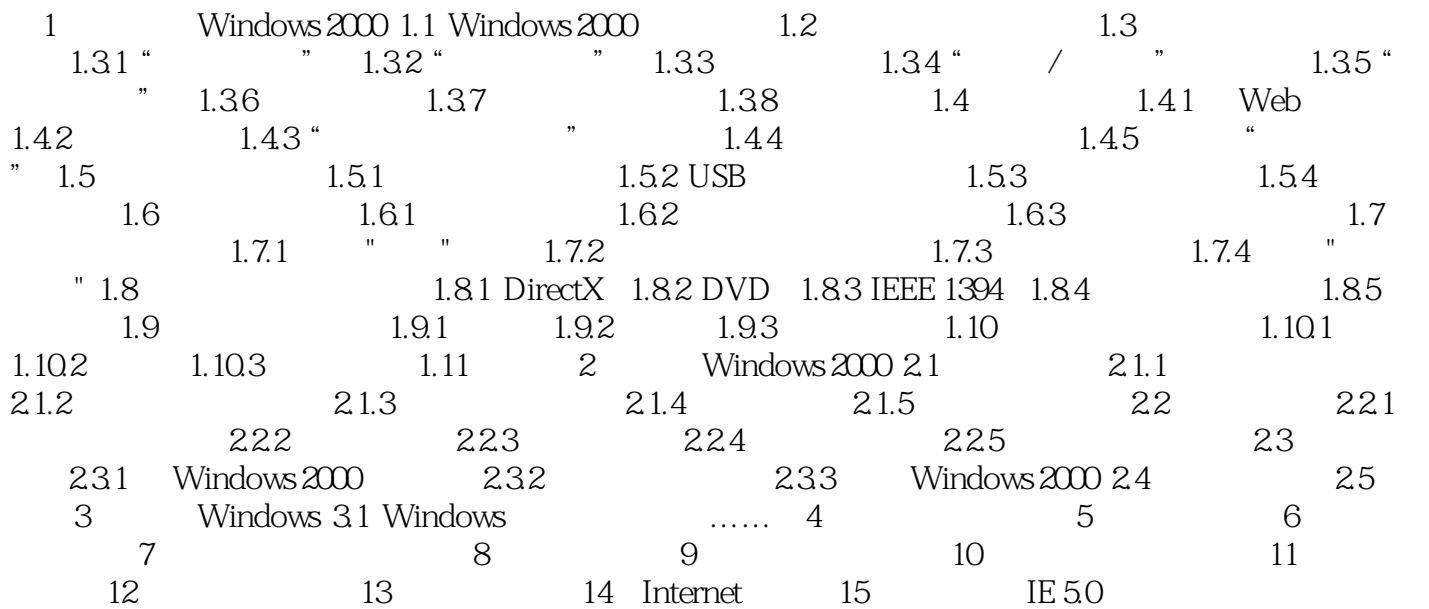

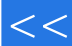

## $<<$  Windows 2000>>

本站所提供下载的PDF图书仅提供预览和简介,请支持正版图书。

更多资源请访问:http://www.tushu007.com